## [\(https://esupport.fcc.gov/request.htm](https://esupport.fcc.gov/request.htm))

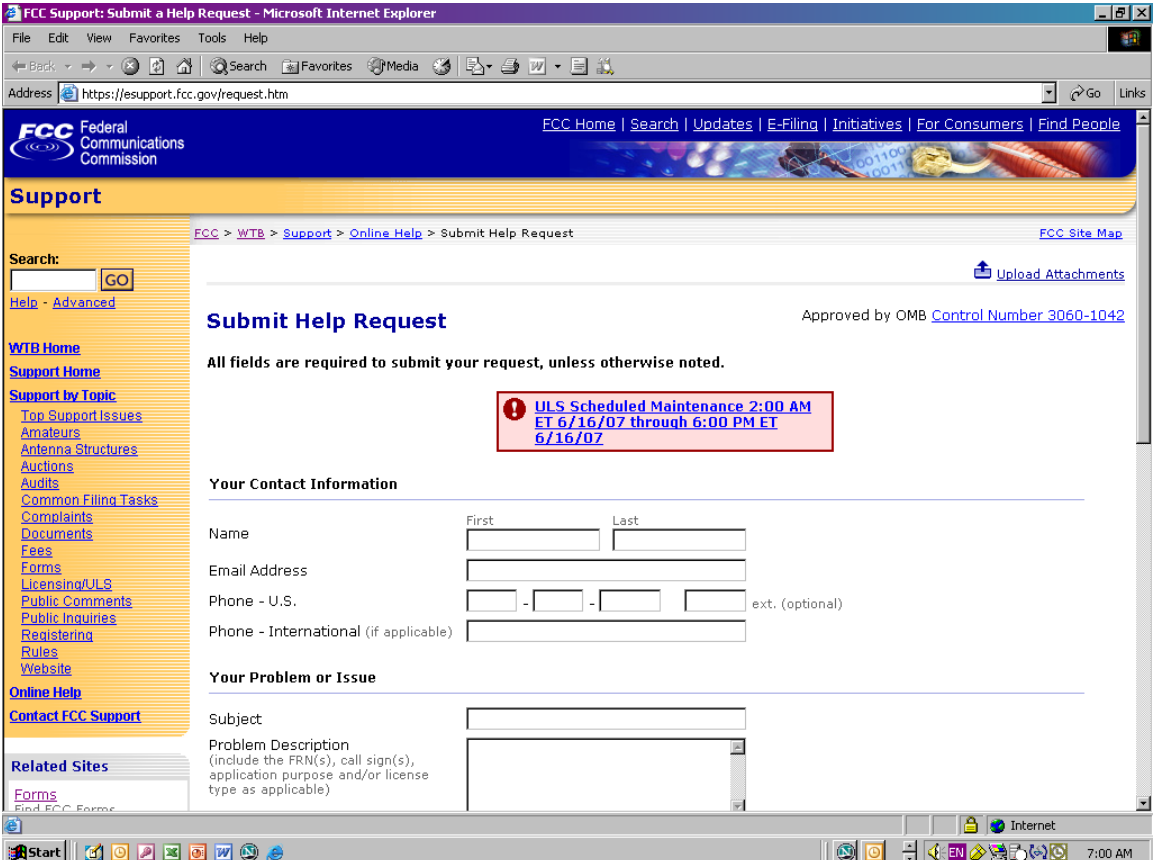

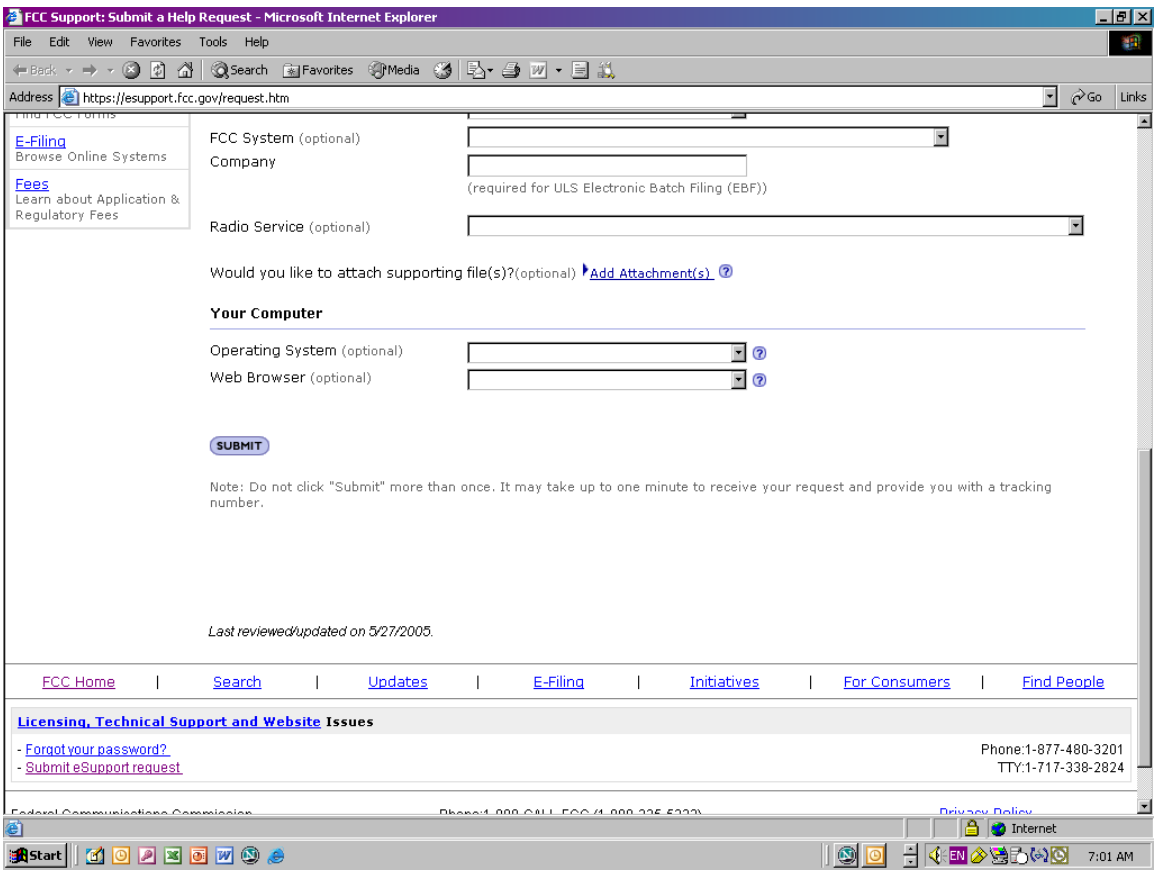

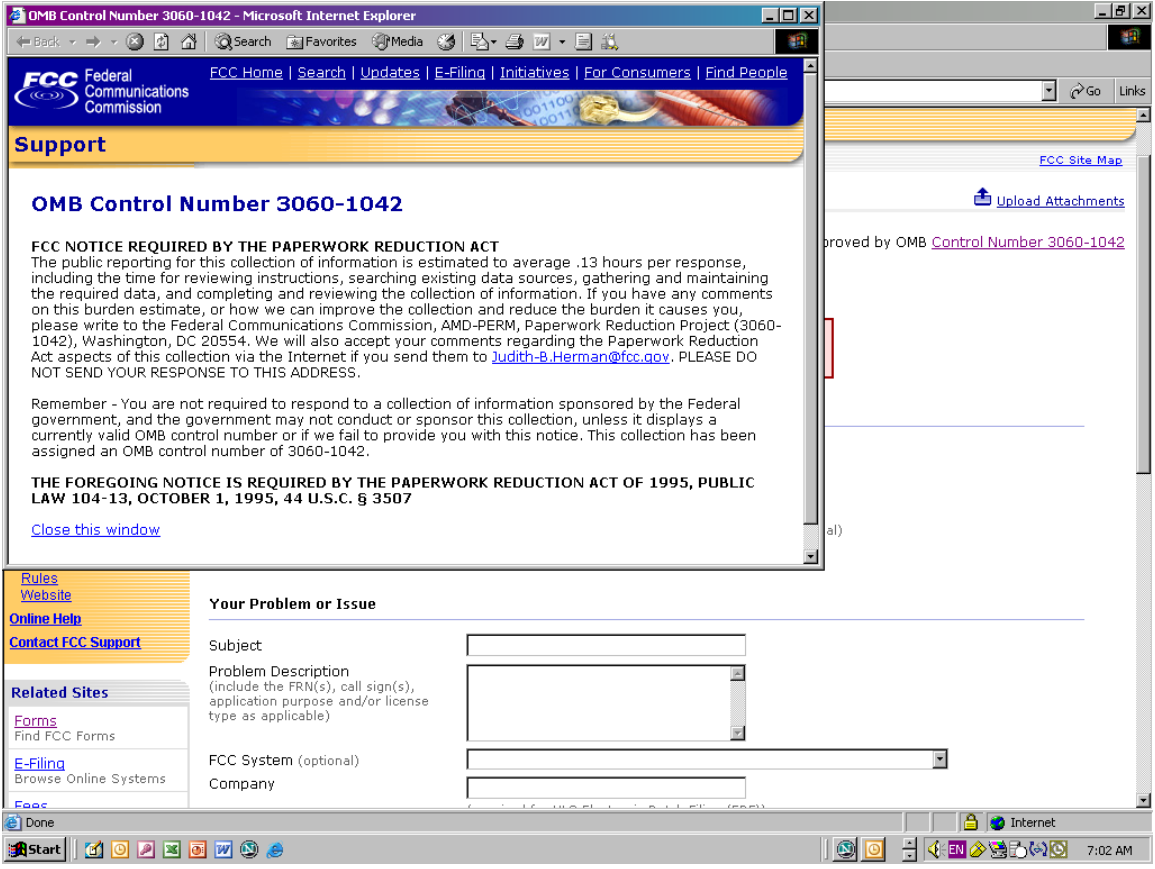